ベトナム国 ディエンビエン省 農業農村開発局

# ベトナム国 ディエンビエン省 REDD+パイロット プロジェクト ファイナル・レポート

別冊 "Operation Manual for The PFMS Database Prototype System --- Enhancing improved PFMS ---"

平成 26 年 3 月 (2014 年)

独立行政法人 国際協力機構(JICA)

一般社団法人 海外林業コンサルタンツ協会

一般社団法人 日本森林技術協会

| 環境     |  |
|--------|--|
| JR     |  |
| 14-076 |  |

# Operation Manual for The PFMS Database Prototype System

--- Enhancing improved PFMS ---

| 1 SYSTEM OVERVIEW               | 3  |
|---------------------------------|----|
|                                 |    |
| 2 "WORK FLOW" AND "SYSTEM MENU" | 4  |
| 3 OPERATIONS (WORK FLOW 1)      | 5  |
| O OI MINITIONS (WOMET BOW 1)    | 0  |
| 4 OPERATIONS (WORK FLOW 2)      | 13 |
| 5 OPERATIONS (WORK FLOW 3)      | 26 |
| 6 APPENDIX                      | 30 |

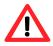

This is a User's Operation Manual for the prototype system which aims at enhancing "Provincial Forest Monitoring System (PFMS for short)".

The GIS Engine described in this manual is as follows.

GIS Engine: ESRI ArcGIS Desktop Basic Ver. 10.0

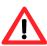

All dataset must be copied under the proper data folder before starting up the system.

A dataset for "demonstration" is stored under the following data path.

"C:/vnForest/MRVgdb.mdb"

| YF 1815 | vatabase | Prototype | System |
|---------|----------|-----------|--------|
|         |          |           |        |
|         |          |           |        |
|         |          |           |        |
|         |          |           |        |
|         |          |           |        |
|         |          |           |        |
|         |          |           |        |
|         |          |           |        |
|         |          |           |        |
|         |          |           |        |
|         |          |           |        |
|         |          |           |        |
|         |          |           |        |
|         |          |           |        |
|         |          |           |        |
|         |          |           |        |
|         |          |           |        |
|         |          |           |        |
|         |          |           |        |
|         |          |           |        |
|         |          |           |        |
|         |          |           |        |
|         |          |           |        |
|         |          |           |        |
|         |          |           |        |
|         |          |           |        |
|         |          |           |        |
|         |          |           |        |
|         |          |           |        |
|         |          |           |        |
|         |          |           |        |
|         |          |           |        |
|         |          |           |        |
|         |          |           |        |
|         |          |           |        |
|         |          |           |        |
|         |          |           |        |
|         |          |           |        |
|         |          |           |        |
|         |          |           |        |
|         |          |           |        |
|         |          |           |        |
|         |          |           |        |
|         |          |           |        |
|         |          |           |        |
|         |          |           |        |
|         |          |           |        |
|         |          |           |        |
|         |          |           |        |
|         |          |           |        |

#### 1 System Overview

The PFMS Prototype Database System has been designed to support "Improved PFMS" which aims at strengthen the annual forest statistics survey conducted by Sub-FPD in the current PFMS. Three (3) outputs are expected by conducting the "Improved PFMS" as shown in the figure below. The prototype system was developed to demonstrate the functions required to be equipped with in order to achieve this goal (3 outputs).

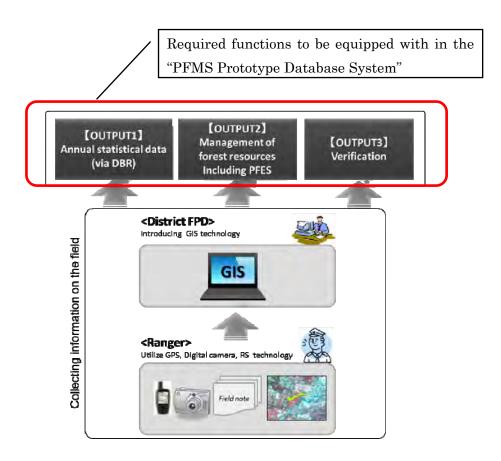

Fig. 1: Three (3) outputs expected to strengthen the current "PFMS"

See **Appendix-1** about the detail of the "three (3) outputs" and see **Appendix-2** about supplement information on the "Structure of forest monitoring systems under the PFMS".

# 2 "Work flow" and "System Menu"

Following is the main "Work Flow" to manage "Area of Forest change" information by using the prototype system.

#### (1) Work Flow 1

Input Field Data from "Field Survey Sheet".

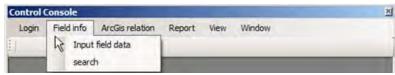

| Menu             | Description                                                        |
|------------------|--------------------------------------------------------------------|
| Input field data | Input field data on "Area of forest change" information (including |
|                  | PFES information) by using "Field survey sheet".                   |
|                  | [OUTPUT1] + [OUTPUT2] + [OUTPUT3]                                  |
| Search           | Search stored field data. 【OUTPUT2】                                |

#### (2) Work Flow 2

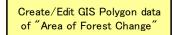

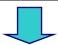

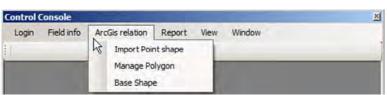

| Menu               | Description                                                    |
|--------------------|----------------------------------------------------------------|
| Import Point shape | Import Point shape of "Survey positions" derived from the GPS  |
|                    | camera. [OUTPUT1] + [OUTPUT2] + [OUTPUT3]                      |
| Manage Polygon     | Create / Edit polygons of "Area of Forest Change" to calculate |
|                    | "Area (ha)". 【OUTPUT1】+ 【OUTPUT2】+【OUTPUT3】                    |

#### (3) Work Flow 3

Reporting by Excel format. Drawing Graph using Shape file.

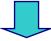

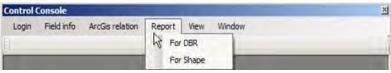

| Menu      | Description                                                        |
|-----------|--------------------------------------------------------------------|
| For DBR   | Reporting information of the "Forest change" by excel file in line |
|           | with DBR format. [OUTPUT1]                                         |
| For Shape | Drawing Graph using attribute data of registered shape files.      |
|           | [OUTPUT1] + [OUTPUT2] + [OUTPUT3]                                  |

# 3 Operations (Work Flow 1)

("Start up" the system)

To start up the system, double-click the following Icon on the desktop.

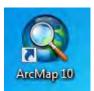

Then ArcMap starts up and a window like following figure is to be shown.

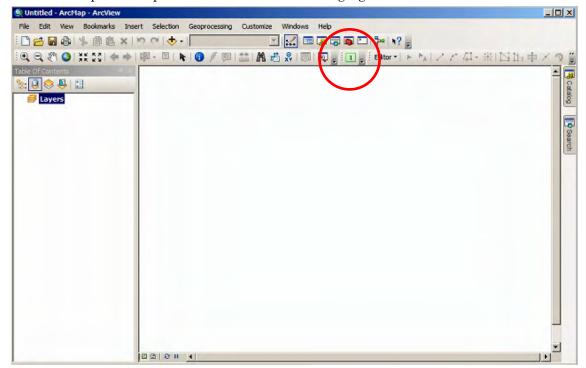

Click following Icon to start up the prototype system.

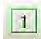

("Log in" the system)

Click "Login" from the control console (toolbar).

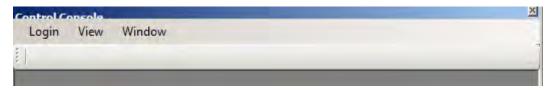

Then a login window like following figure is to be shown.

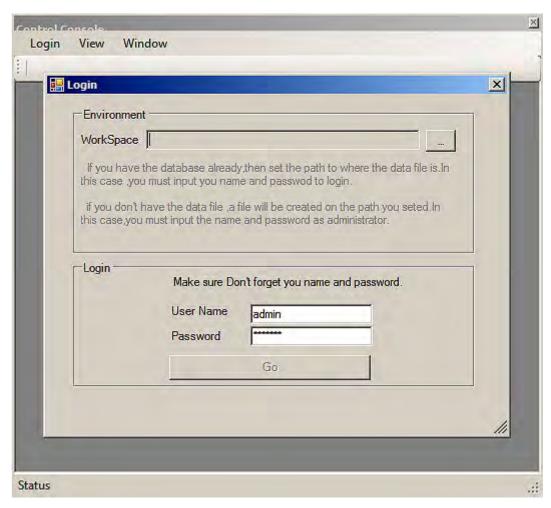

Navigate to the folder where dataset is stored and input "User Name" and "Password" respectively. Regarding dataset workspace, user name and password, ask "System Administrator" and get proper strings to log in the system.

#### (Field info)

In this manual, workspace, user and password are set to be as following figure for instance.

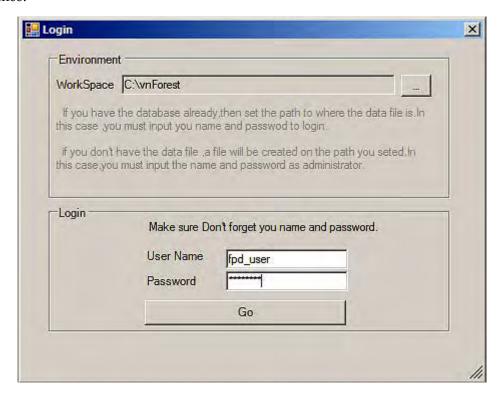

Click "Go" button.

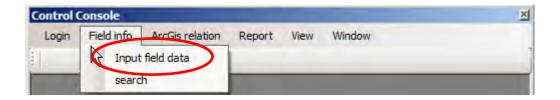

Click "Field info" and select "Input field data" menu to get into the interface for input "Field data" from the "Field Survey Sheet".

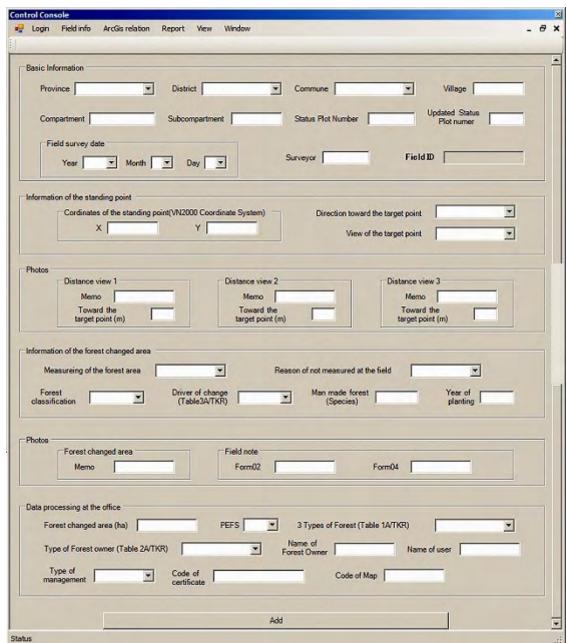

The interface for input "Field data" from the "Field Survey Sheet" is as follows.

Fill up the vacant box and push "Add" button to save the data.

Regarding the detail of each item to input, see following tables.

"Input item" in the "Field Survey Sheet" is as follows.

#### **Basic Information**

| input item                 | Required | Input | Description                                          |
|----------------------------|----------|-------|------------------------------------------------------|
| Province                   | 0        | SEL   | "Dien Bien"                                          |
| District                   | 0        | SEL   | See Appendix about detail code                       |
| Commune                    | 0        | SEL   | See Appendix about detail code                       |
| Village                    | _        | Any   |                                                      |
| Compartment                | _        | Any   |                                                      |
| Subcompartment             | _        | Any   |                                                      |
| Status Plot Number         | _        | Any   |                                                      |
| Updated Status Plot number | -        | Any   | Use this form when separate Status Plot number       |
| Field survey date (Y,M,D)  | 0        | SEL   | "YYYY", "MM", "DD"                                   |
| Surveyor                   |          | Any   |                                                      |
| Field ID                   | 0        | Auto  | This ID will be automatically assigned by the system |

Information of the standing point

| input item                              | Required | Input | Description                                     |
|-----------------------------------------|----------|-------|-------------------------------------------------|
| Coordinates of the standing point (X,Y) | -        | Any   | Position where surveyor took photos             |
| Direction toward the target point       | 0        | SEL   | "N","NE","E","SE","S","SW","W","NW"             |
| View of the target point                | 0        | SEL   | "Full view", "Half view", "Less than half view" |

Photos (Distance view1 ,2 ,3)

| input item                  | Required | Input | Description |
|-----------------------------|----------|-------|-------------|
| Memo                        | -        | Any   |             |
| Toward the target point (m) | _        | Any   |             |

Information of the forest changed area

| information of the forest changed area |          |       |                                                                                                    |  |
|----------------------------------------|----------|-------|----------------------------------------------------------------------------------------------------|--|
| input item                             | Required | Input | Description                                                                                            |  |
| Measuring of the forest area           | 0        | SEL   | "Mesured at the field", "Not measured at the field                                                     |  |
| Reason of not measured at the field    | 0        | SEL   | "0 Measured the field","1 Geographical reason", "2 Wather condition","3 Not permitted by forest owner" |  |
| Forest classification                  | 0        | SEL   | See Appendix about detail code                                                                         |  |
| Driver of change (Table3A/TKR)         | 0        | SEL   | See Appendix about detail code                                                                         |  |
| Man made forest (Species)              | _        | Any   |                                                                                                    |  |
| Year of planting                       | _        | Any   |                                                                                                    |  |

#### **Photos**

| input item                  | Required | Input | Description |
|-----------------------------|----------|-------|-------------|
| Forest changed area (Memo)  | -        | Any   |             |
| Filed note (Form02, Form04) | -        | Any   |             |

Data processing at the office

| Data processing at the office      |          |       |                                               |
|------------------------------------|----------|-------|-----------------------------------------------|
| input item                         | Required | Input | Description                                   |
| Forest change area (ha)            | _        | Any   |                                               |
| PFES                               | 0        | SEL   | PFES area or not. Specify "Yes" or "No"       |
| 3 type of forest (Table1A/TKR)     | 0        | SEL   | See Appendix about detail code                |
| Type of forest owner (Table2A/TKR) | 0        | SEL   | See Appendix about detail code                |
| Name of forest owner               | _        | Any   |                                               |
| Name of user                       | _        | Any   |                                               |
| Type of management                 | 0        | SEL   | Specify "Unknown"," Allocation"," No Leasing" |
| Code of certificate                | _        | Any   |                                               |
| Code of map                        | _        | Any   |                                               |

In this table, "O" mark in the "Required" column means "must" item to input. And you can choose appropriate code from the combo box, which is shown as "SEL" in the "Input" column. See Appendix-3 about the detail code.

In case "must" items are not properly filled up, "Warning window" like following figure is to be shown. In the following figure, red color box must be filled up anything from the listing of the combo box. On the other hand, blue color box is option. Fill up blue color box items if necessary.

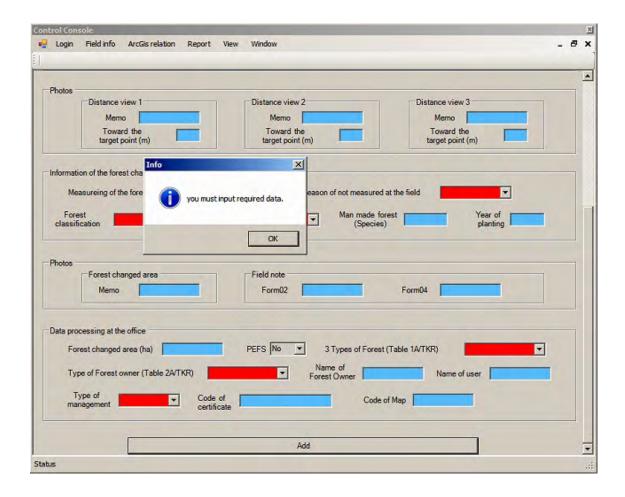

#### (Search)

Search menu of the "Control Console" is much related to the "Output2" that is for "Management of forest resources including PFES".

By clicking "search" menu, user can proceed to find any stored field data. These data can be listed up by specifying search conditions from the query interface.

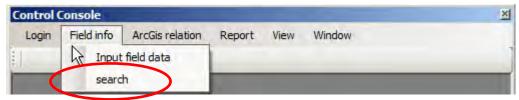

Query interface for searching registered field data is as following figure.

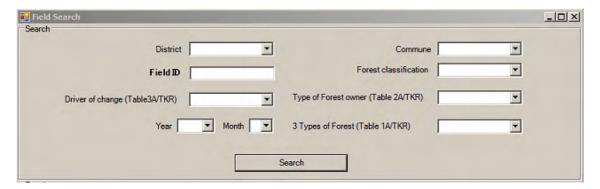

Specify search conditions from the listing of the combo box as following figure.

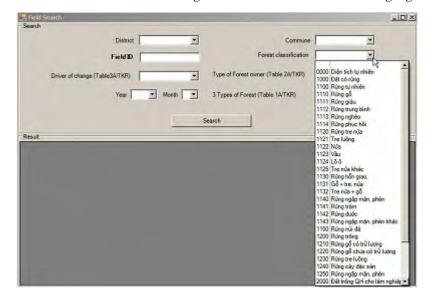

Following figure is the example of the search results.

(When click "search" button without specifying any conditions, all of the stored field data can be listed.)

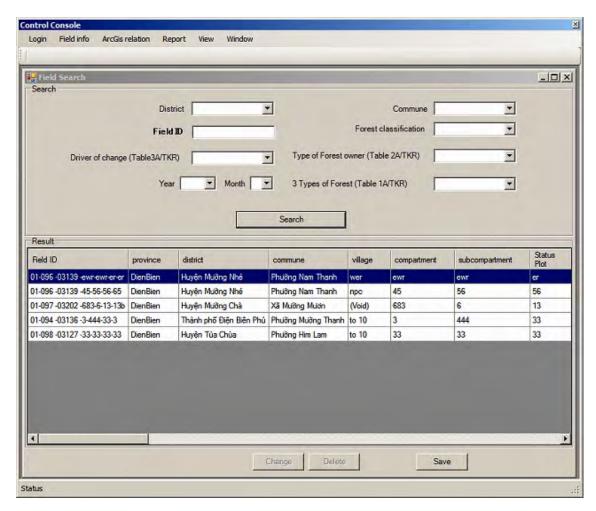

#### Tips

Make the most use of this "search" function to manage forest resources information.

#### 4 Operations (Work Flow 2)

Work flow 2 operations described here play an important role to manage "Area of forest change" in terms of reporting accuracy since user can calculate the area (ha) of them by using GIS polygons. GIS polygons can be created or edited based on referencing the JPEG photo images taken by the GPS camera.

#### (How to see "Reference Survey Point" with JPEG photos)

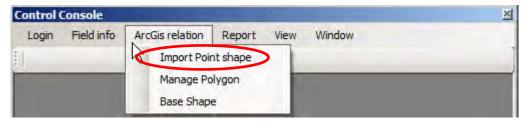

Click "Import Point shape", then following interface will be shown.

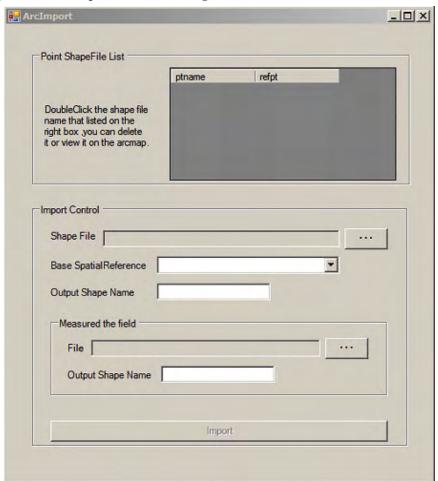

Prior to creating / editing polygons for calculating area (ha) information, specify a shape file which is the output result of running the tool "JPG2SHP". Polygons will be created / edited by referencing this shape file. Regarding the tool "JPG2SHP", see Appendix-5.

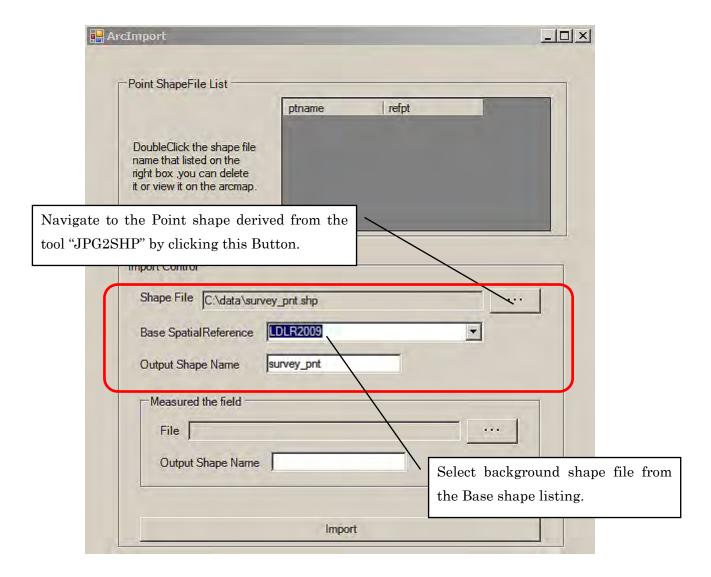

Base Spatial Reference: Background shape file such as a Land use map

Ask system administrator on "Base shape", "Base shape" should be registered by the system administrator.

Output Shape Name (Option): Specify different shape name if user want to change name.

Click "Import" button, then the relevant point shape will be listed as following figure.

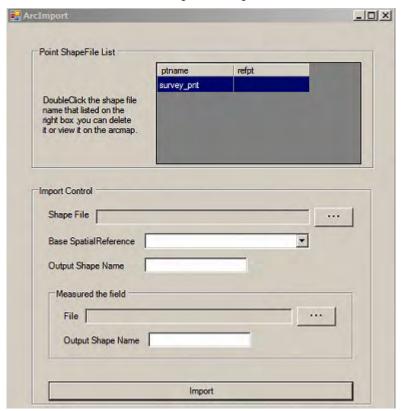

Double click the shape file name in the listing. Then following menu will be shown.

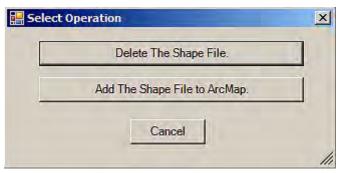

Click "Add the Shape File to ArcMap" button.

Then JPEG photo listing is shown. And the relevant point shape will be drawn in the Map frame as following figure.

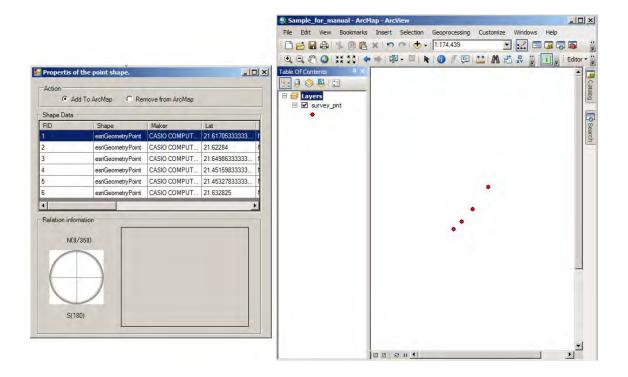

Select a photo from the listing and double-click the list you are interested in.

A photo with "picture angle" will be shown. And the relevant point data will be blinked in the map frame.

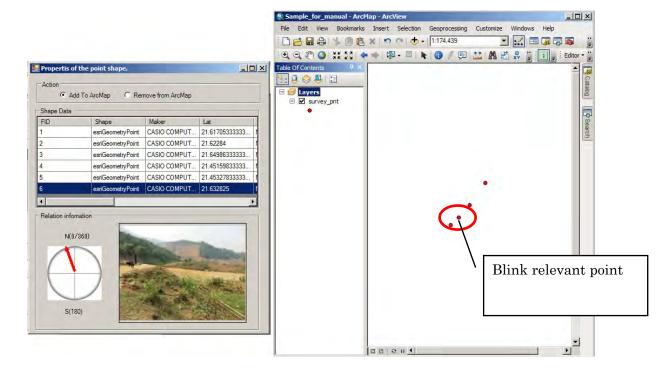

Add background layers in the map frame from the "Base Shape" menu.

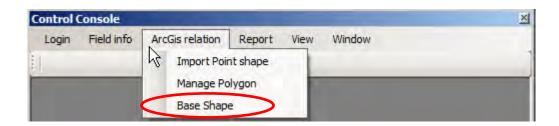

Click "Base Shape" menu then following base shape listing will be shown.

In this example, "grd2k\_dgn" is a point shape file which stores 500m systematic GRID points. "LDLR2009" is a polygon shape file which stores planning land use information.

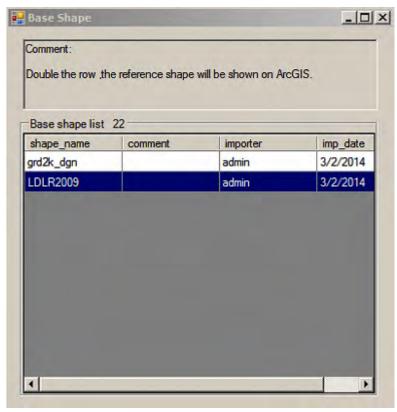

(Ask system administrator on "Base shape", "Base shape" should be registered by the system administrator.)

Double-click the shape name from the listing. Then background shape will be added to the map frame. See following figure.

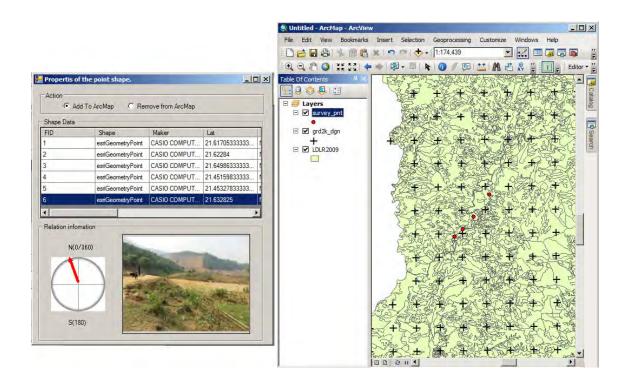

#### Tips

Make better use of "Base Shape" menu to add managerial information such as "500m GRID points" It contributes to the "OUTPUT3", the internal verification which is one of the requirements to the PFMS database.

#### (How to create / edit polygon with referencing JPEG photo)

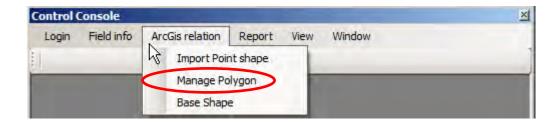

Take following steps [(1) to (5)] to create new polygon for the "Area of forest change".

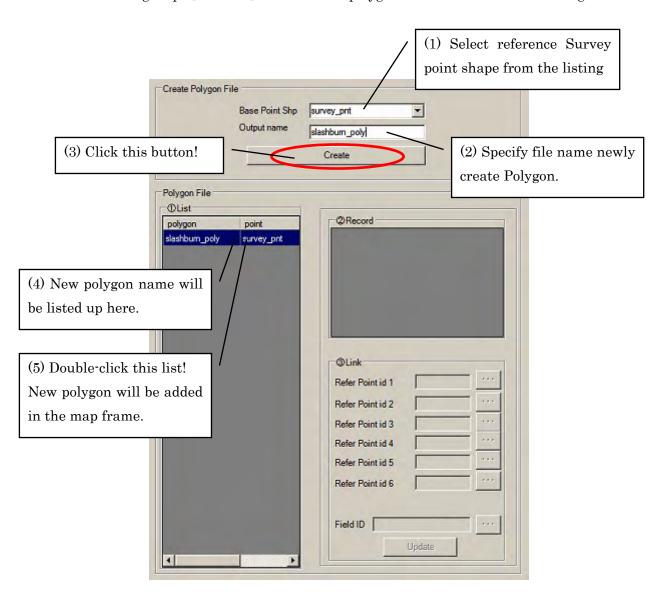

Select area of interest (AOI) to create polygon by clicking the survey point list.

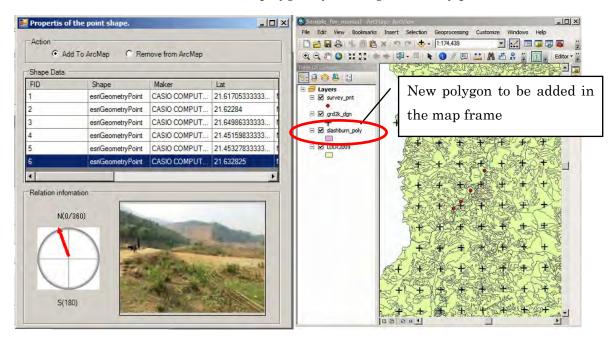

Magnify the area of interest (AOI) to the proper scale of editing using "Magnify" icon.

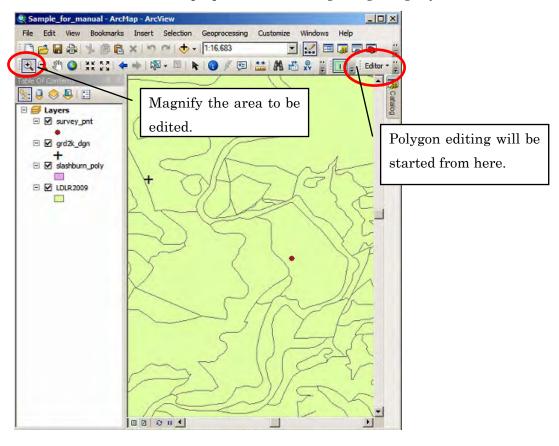

Start polygon editing as following figure.

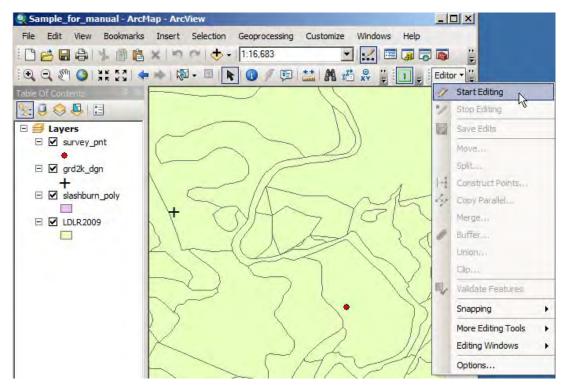

Then specify the newly created polygon (Null polygon) as follows.

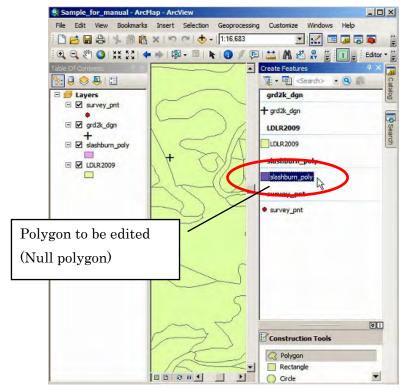

Then start editing polygon referencing the photo image of actual forest change.

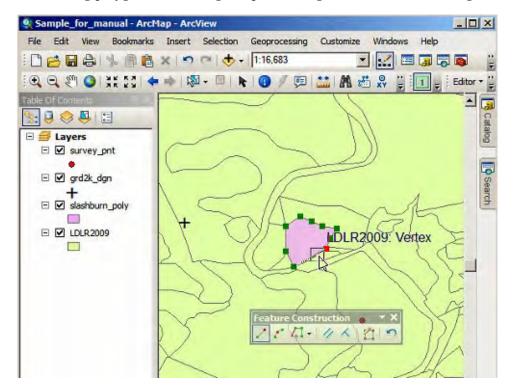

Be sure to "Save Edits" before stopping edits.

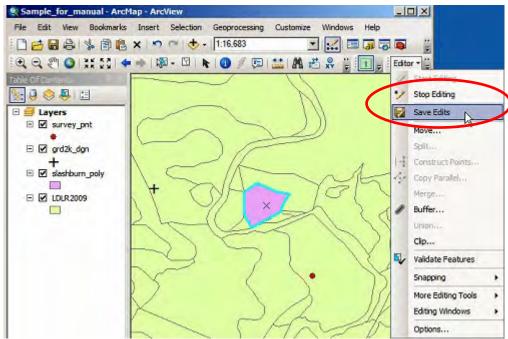

User can link edited polygon to some survey point records with JPEG photos (6 records maximum) and also can link it to the registered field data by conducting the following steps.

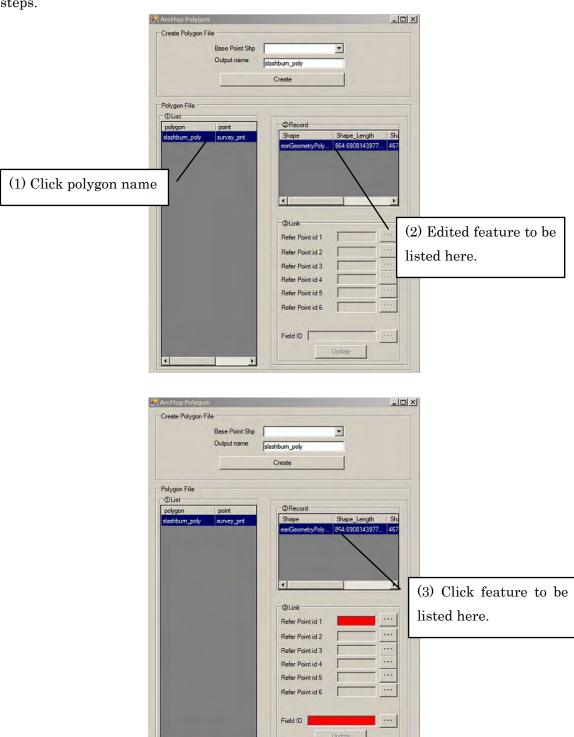

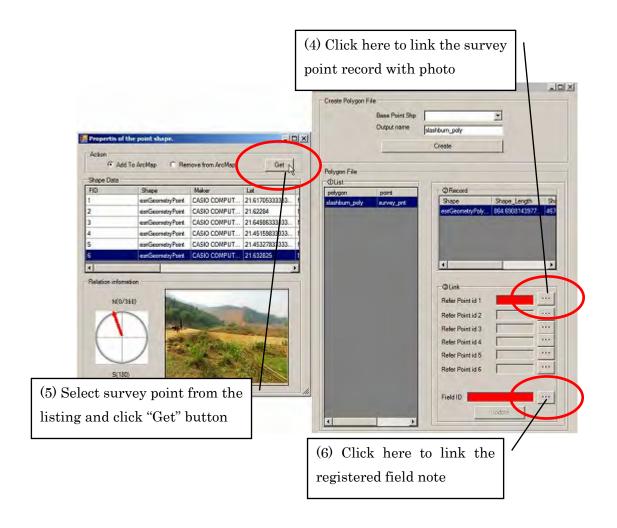

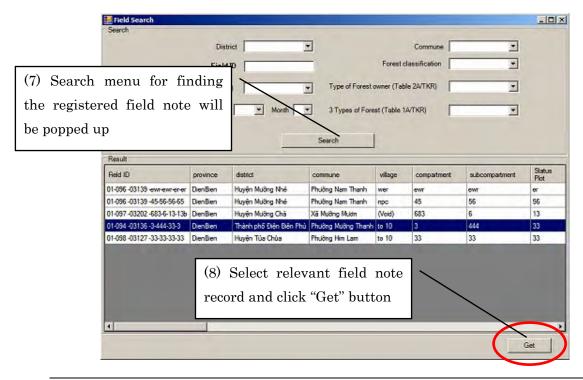

Click update button when all of the related items (survey point with photo, field note) are to be linked.

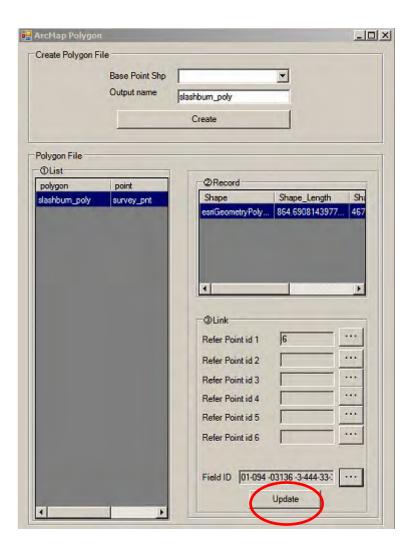

#### 5 Operations (Work Flow 3)

Work flow 3 is the output process of registered data. User can confirm the "area of forest change" with digital data. There two (2) menus for reporting.

From "For DBR" menu, user can not only report "area of forest change" information by excel format for the input data of currently used DBR system in FPD but also report it with original reporting form.

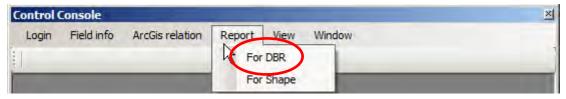

Following is the interface of the menu "For DBR"

Find the data first specifying the query condition prior to exporting the results.

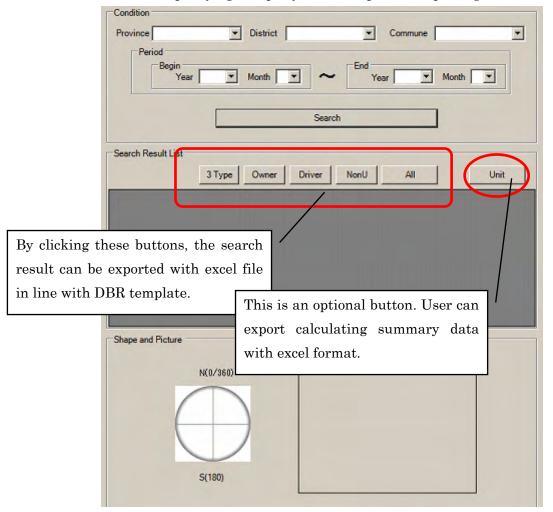

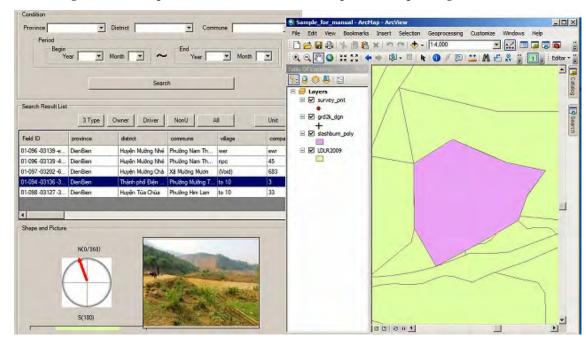

Following is the example of the data confirmation prior to exporting the results.

By clicking export buttons for DBR, the data will be exported with excel file in line with DBR template. See Appendix-4 about details about the DBR template.

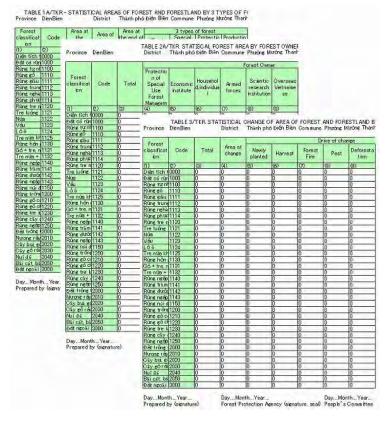

From "For Shape" menu, user can draw statistical graph using attribute tables of registered layers in "Base shape".

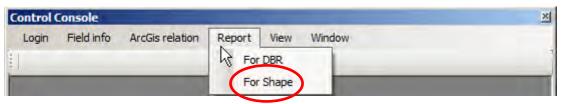

Following is the interface of the drawing graph function using the attribute table of shape files. Once registered items for calculation such as "Success rate of PFES implementation", user can confirm the progress status visually by the function.

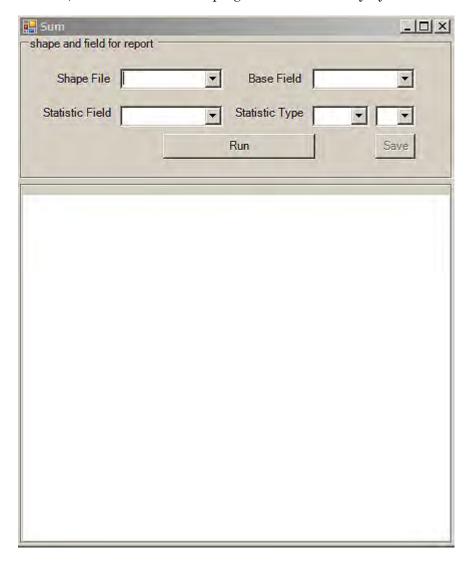

Following is the example of drawing graph.

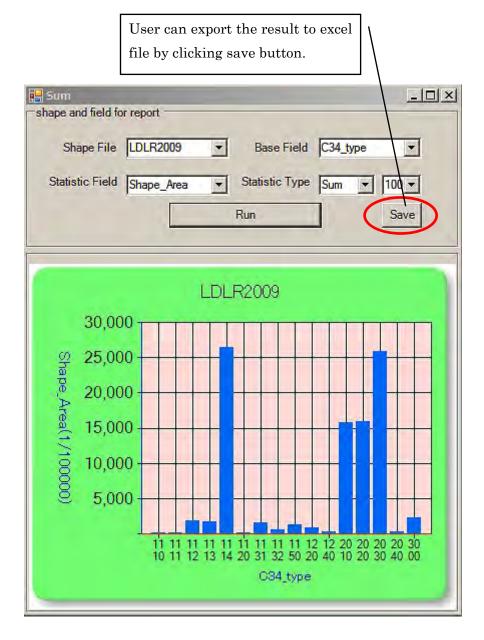

#### Tips

It depends on the user what kind of statistics to show using this function.

Before using this function, shape file must be registered as "Base shape". Ask system administrator how to register shape file in the system.

# 6 Appendix

Appendix -1 "Detail of three (3) outputs"

Appendix – 2 "Structure of forest monitoring systems under the PFMS"

Appendix - 3 "Code table of Field Data"

Appendix – 4 "Reporting form of the current DBR system"

Appendix – 5 "JPG2SHP", the tool for creating a shape file using JPEG photos

# Appendix -1 "detail of three (3) outputs"

|                         | Output 1                                                                                                    |  |  |  |  |  |  |  |  |
|-------------------------|----------------------------------------------------------------------------------------------------|--|--|--|--|--|--|--|--|
|                         | "Annual statistical data (via DBR)"                                                                                                    |  |  |  |  |  |  |  |  |
| Purpose                 | To monitor the forest changed area (increase and decrease) based on the report from<br>he village in order to reflect the output of the result into the DBR software which is<br>used for the reporting of annual statistical survey of the province to the central<br>covernment                                                                                                    |  |  |  |  |  |  |  |  |
| To be monitored         | Forest changed area (increase and decrease)                                                                                                    |  |  |  |  |  |  |  |  |
| Monitoring items        | <ul> <li>✓ Area (ha) of forest change</li> <li>✓ forest classification, 3 types of forest, forest owner, driver of change</li> </ul>                                                                                                    |  |  |  |  |  |  |  |  |
| Necessary information   | Digital data: Maps of 3 types of forest; forest owner; forest classification; FPDP plan, FPDP land use land cover; cadastral.  At field survey: forest change information from village, 3 types of forest, forest owner information (name of forest owner, type of forest management), forest classification, driver of forest change, area of forest change, year of planting and harvesting, picture                           |  |  |  |  |  |  |  |  |
| Output                  | <ul> <li>5 types of tables of DBR software</li> <li>SHEET 1a -DESCRIPTION OF NON-UPLAND FIELD PLOT</li> <li>TABLE 1A/TKR - STATISTICAL AREAS OF FOREST AND FORESTLAND BY 3 TYPES OF FOREST</li> <li>TABLE 2A/TKR. STATISCAL FOREST AREA BY FOREST OWNER</li> <li>TABLE 3/TKR. STATISTICAL CHANGE OF AREA OF FOREST AND FORESTLAND BY DRIVER</li> <li>TABLE 4/TKR. AGGREGATION OF FOREST COVERS BY ADMINISTRATIVE UNIT</li> </ul> |  |  |  |  |  |  |  |  |
| Flow of the information | $\begin{tabular}{lllllllllllllllllllllllllllllllllll$                                                                                                    |  |  |  |  |  |  |  |  |

|                       | Output 2                                                                                                    |                                                                                                    |  |  |  |  |  |  |  |  |
|-----------------------|----------------------------------------------------------------------------------------------------|----------------------------------------------------------------------------------------------------|--|--|--|--|--|--|--|--|
|                       | "Management of PFES"                                                                                                    |                                                                                                    |  |  |  |  |  |  |  |  |
| Purpose               | <ul> <li>✓ To manage the location and the area of three types of area respectively as follows;</li> <li>① Potential PFES area (considered as nearly equivalent to the area planned for forest protection under FPDP)</li> <li>② Area planned for afforestation under FPDP</li> <li>③ Area planned for regeneration under FPDP</li> <li>✓ To calculate the success rate of implementation of each area by clarifying the actual implemention in the planned area respectively.</li> </ul> |                                                                                                    |  |  |  |  |  |  |  |  |
| To be<br>monitored    | Potential PFES area                                                                                                    | Afforestation and regeneration under FPDP                                                                  |  |  |  |  |  |  |  |  |
| Monitoring items      | <ul> <li>✓ Location and the area (ha) of the potential PFES</li> <li>✓ Area of actual land and forest allocation in the potential PFES area</li> <li>✓ Area of decrease of forest in the potential PFES area</li> </ul>                                                                                                    | ✓ Location and the area (ha) of the FPDP planned area Increase of the forest area in the FPDP planned area |  |  |  |  |  |  |  |  |
| Necessary information | For the clarification of the allocated land and forest under PFES:                                                                                                    | For FPDP planned area (obtain at the office):                                                              |  |  |  |  |  |  |  |  |

 $<sup>^{\</sup>rm 1}$  VMBFMLD : the Village Management Board for Forest Management and Livelihood Development

- 31 -

|                         | ✓ geographic area, forest area, implementation area (unit is commune), FPDP presell ID, status plot ID, forest classification, 3 forest types, forest owner  For clarification of decrease of forest(obtain at the field):  ✓ Geographic area, forest area, year of harvest, cause of forest change, picture                                                                          | ✓ geographic area, planned area(afforestation and regeneration), FPDP presell ID, status plot ID, forest classification, 3 forest types, forest owner For increase of the forest area (obtain by the field survey): ✓ Geographic area, forest area, year of planting, cause of forest change, picture                                                                                                    |
|-------------------------|----------------------------------------------------------------------------------------------------|----------------------------------------------------------------------------------------------------|
| Output                  | Calculate following area and the rate in each district, commune and status plot:  ① Mapping of potential PFES area = A ② Rate of land and forest allocated area under PFES = B/A ③ Success rate of PFES implementation = {(B1-B2)-C}/A  Assuming: A: potential PFES area; B: area of land and forest allocated area; C: forest changed area monitored by the field survey under PFES. | Calculate following area and the rate in each district, commune and status plot:  ① Success rate of afforestation under FPDP = D/E ② Success rate of regeneration under FPDP = F/G  Assuming: D: aggregated forest changed area of afforestation by DBR software as a result of output 1; E: planned area of afforestation under FPDP of the district; F: aggregated forest changed area of regeneration by the DBR software as a result of output 1.G: planned are of regeneration under FPDP of the district |
| Flow of the information | $\begin{tabular}{lllllllllllllllllllllllllllllllllll$                                                                                                    | $\rightarrow$ district FPD $\rightarrow$ Sub-FPD                                                                                                    |

|                         | Output 3                                                                                                    |
|-------------------------|----------------------------------------------------------------------------------------------------|
|                         | "Verification <sup>2</sup> System"                                                                                                    |
| Purpose                 | ✓ To calculate the accuracy of the PFMS as a whole system by processing internal verification in the province in order to improve the management of PFMS                                                                                                    |
| To be monitored         | The point of the random sampling grid prepared by the province                                                                                                    |
| Monitoring items        | Under the location of random sampling grids, following shall be monitored  ✓ Clarification of FPDP planed code (increase and decrease) on the map  ✓ Field survey result of actual forest classification  ✓ Consistency of the increase and decrease of forest respectively by comparing the plan and the survey result. |
| Necessary information   | 3 forest type, FPDP plan map, setting of random sampling grids of each district                                                                                                    |
| Output                  | <ul><li>Consistency rate of the increase of forest</li><li>Consistency rate of the decrease of forest</li></ul>                                                                                                    |
| Flow of the information | Sub-FPD ≠ district FPD ≠ forest ranger                                                                                                    |

\_

 $<sup>^2</sup>$  The term of "verification" used in this manual is defined as the internal verification of the reporting result by the forest ranger at the field based on the random sampling grids prepared by province.

#### Appendix – 2 "Structure of forest monitoring system under the PFMS"

In forest monitoring at the commune level, the forest ranger is the key person responsible for collecting and compiling all information. The reporting starts from the villagers, but due to the lack of capacity it is quite difficult to ask villagers to compile all the information correctly and in a timely manner. Therefore, the VMBFMLD supports the reporting by the villagers. Based on this, communal forest monitoring systems could describe as following figure.

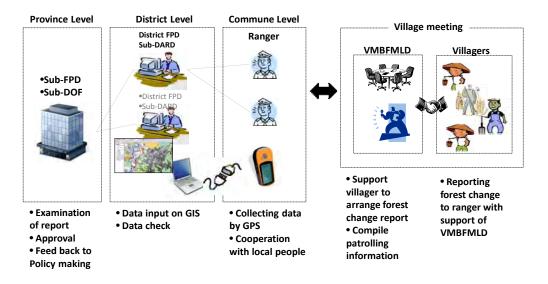

Fig. "Structure of forest monitoring systems under the PFMS"

# ${\bf Appendix-3~"Code~table~of~Field~Data"~(Field~Survey~Sheet)}$

Code of "District" and "Commune"

|             | areas of District                           | and a                                                       |                                                                                                    |
|-------------|---------------------------------------------|-------------------------------------------------------------|----------------------------------------------------------------------------------------------------|
| code<br>094 | name of District<br>Thành phố Điện Biên Phù | 03124                                                       | name of commune<br>Phường Noong Bua                                                                        |
|             |                                             | 03127                                                       | Phường Him Lam                                                                                             |
|             |                                             | 03130                                                       | Phường Thanh Bình                                                                                          |
|             |                                             | 03133                                                       | Phường Tân Thanh Phường Mường Thanh                                                                        |
|             |                                             | 03139                                                       | Phường Nam Thanh                                                                                           |
|             |                                             | 03142                                                       | Phường Thanh Trường                                                                                        |
|             |                                             | 03145                                                       | Xã Thanh Minh                                                                                              |
| 095         | Thi Xã Mường Lay                            | 03148                                                       | Phường Sông Đà                                                                                             |
|             |                                             | 03151                                                       | Phường Na Lay<br>Xã Lay Nưa                                                                                |
| 000         | 11 0 M 3 M 4                                |                                                             |                                                                                                    |
| 096         | Huyên Mường Nhé                             | 03154<br>03157                                              | Xã Sín Thầu<br>Xã Chung Chải                                                                               |
|             |                                             | 03160                                                       | Xã Mường Nhé                                                                                               |
|             |                                             | 03162                                                       | Xã Nâm Kè                                                                                                  |
|             |                                             | 03163                                                       | Xã Mường Toong                                                                                             |
|             |                                             | 03164<br>03165                                              | Xã Quảng Lâm<br>Xã Pa Tần                                                                                  |
|             | 1                                           | 03166                                                       | Xã Chà Cang                                                                                                |
|             |                                             | 03168                                                       | Xã Nà Khoa                                                                                                 |
|             |                                             | 03169                                                       | Xã Nà Hỳ                                                                                                   |
|             |                                             | 03170                                                       | Xã Nà Bùng                                                                                                 |
| 097         | Huyên Mường Chà                             | 03172                                                       | Thị Trấn Mường Chà                                                                                         |
|             | -                                           | 03174<br>03175                                              | Xã Nậm Khăn<br>Xã Chà Tở                                                                                   |
|             |                                             | 03178                                                       | Xã Xá Tổng                                                                                                 |
|             |                                             | 03181                                                       | Xã Mường Tùng                                                                                              |
|             |                                             | 03187                                                       | Xã Chà Nua                                                                                                 |
|             |                                             | 03190                                                       | Xã Hừa Ngài<br>Xã Pa Ham                                                                                   |
|             |                                             | 03196                                                       | Xã Huổi Lèng                                                                                               |
|             |                                             | 03197                                                       | Xã Sa Lông                                                                                                 |
|             | ļ                                           | 03198                                                       | Xã Phìn Hồ                                                                                                 |
|             | 1                                           | 03199                                                       | Xã Si Pa Phìn<br>Yã Ma Thì HÀ                                                                              |
| <b></b>     | 1                                           | 03200                                                       | Xã Ma Thì Hồ<br>Xã Na Sang                                                                                 |
|             |                                             | 03202                                                       | Xã Mường Mươn                                                                                              |
| 098         | Huyện Tủa Chùa                              | 03217                                                       | Thị trấn Tùa Chùa                                                                                          |
|             | y good and a strong                         | 03220                                                       | Xã Huổi Só                                                                                                 |
|             |                                             | 03223                                                       | Xã Xín Chải                                                                                                |
|             |                                             | 03226                                                       | Xã Tả Sìn Thàng                                                                                            |
|             |                                             | 03229                                                       | Xã Lao Xả Phình<br>Xã Tả Phìn                                                                              |
|             |                                             | 03235                                                       | Xã Tùa Thàng                                                                                               |
|             |                                             | 03238                                                       | Xã Trung Thu                                                                                               |
|             |                                             | 03241                                                       | Xã Sính Phình                                                                                              |
|             |                                             | 03244                                                       | Xã Sáng Nhè<br>Xã Mường Đun                                                                                |
|             |                                             | 03250                                                       | Xã Mường Báng                                                                                              |
|             |                                             |                                                             |                                                                                                    |
| 099         | Huyện Tuần Giáo                             | 03253<br>03259                                              | Thị trấn Tuần Giáo                                                                                         |
|             |                                             | 03262                                                       | Xã Phình Sáng<br>Xã Mùn Chung                                                                              |
|             |                                             | 03265                                                       | Xã Ta Ma                                                                                                   |
|             |                                             | 03268                                                       | Xã Mường Mùn                                                                                               |
|             |                                             | 03271                                                       | Xã Pú Nhung                                                                                                |
|             |                                             | 03277                                                       | Xã Quải Nưa<br>Xã Mường Thín                                                                               |
|             |                                             | 03280                                                       | Xã Tỏa Tình                                                                                                |
|             |                                             | 03283                                                       | Xã Nà Sáy                                                                                                  |
|             |                                             | 03289<br>03295                                              | Xã Quải Cang<br>Xã Quải Tở                                                                                 |
|             |                                             | 03298                                                       | Xã Chiếng Sinh                                                                                             |
|             |                                             | 03304                                                       | Xã Tênh Phông                                                                                              |
| 400         |                                             | 00010                                                       | Ve No Ti                                                                                                   |
| 100         | Huyện Điện Bi <b>ê</b> n                    | 03316<br>03317                                              | Xã Nà Tấu<br>Xã Nà Nhạn                                                                                    |
|             |                                             | 03319                                                       | Xã Mường Pồn                                                                                               |
|             |                                             | 03322                                                       | Xã Thanh Nua                                                                                               |
|             |                                             | 03325                                                       | Xã Mường Phăng                                                                                             |
| <b></b>     | <del> </del>                                | 03328                                                       | Xã Thanh Luông<br>Xã Thanh Hưng                                                                            |
|             | 1                                           | 03334                                                       | Xã Thanh Xương                                                                                             |
|             |                                             | 03337                                                       | Xã Thanh Chăn                                                                                              |
|             | ļ                                           | 03340                                                       | Xã Pa Th⊙m                                                                                                 |
| <b></b>     | <del> </del>                                | 03343<br>03346                                              | Xã Thanh An<br>Xã Thanh Yên                                                                                |
|             | <u> </u>                                    | 03349                                                       | Xã Noong Luống                                                                                             |
|             |                                             | 03352                                                       | Xã Noong Het                                                                                               |
|             | 1                                           | 03355                                                       | Xã Sam Mún                                                                                                 |
|             | 1                                           | 03358                                                       | Xã Núa Ngam<br>Xã Na Ư                                                                                     |
|             |                                             | 03364                                                       | Xã Mường Nhà                                                                                               |
|             | ļ <u> </u>                                  | 03367                                                       | Xã Mường Lói                                                                                               |
| 101         | Huyện Điện Biên Đông                        | 03203                                                       | Thị trấn Điện Biên Đông                                                                                    |
|             | ļ                                           | 03205                                                       | Xã Na Son                                                                                                  |
|             | -                                           | 03208<br>03211                                              | Xã Phì Nhù<br>Xã Chiếng So                                                                                 |
|             |                                             | 03211                                                       | Xã Chiếng Sơ<br>Xã Mường Luân                                                                              |
|             |                                             | 03370                                                       | Xã Pú Nhi                                                                                                  |
|             | ļ                                           | 03371                                                       | Xã Nong U                                                                                                  |
|             | -                                           | 03373<br>03376                                              | Xã Xa Dung<br>Xã Keo Lôm                                                                                   |
|             | 1                                           | 03376                                                       | Xã Luân Giới                                                                                               |
|             |                                             | 03382                                                       | Xã Phình Giàng                                                                                             |
|             | 1                                           | 03383                                                       | Xã Pú Hồng                                                                                                 |
|             |                                             | 03384                                                       | Xã Tìa Dình                                                                                                |
|             |                                             | USSOE                                                       |                                                                                                    |
| 100         |                                             | 03385                                                       | Xã Háng Lìa                                                                                                |
| 102         | Huyện Mường ẳng                             | 03256                                                       | Thi trấn Mường Ảng                                                                                         |
| 102         | Huyện Mường ẳng                             | 03256<br>03286                                              | Thị trấn Mường ảng<br>Xã Mường Đăng                                                                        |
| 102         | Huyên Mường ẳng                             | 03256<br>03286<br>03287<br>03292                            | Thị trần Mường Âng<br>Xã Mường Đăng<br>Xã Ngôi Cây<br>Xã Ngôi Cây                                          |
| 102         | Huyện Mường Âng                             | 03256<br>03286<br>03287<br>03292<br>03301                   | Thị trần Mường Ang<br>Xã Mường Đăng<br>Xã Ngôi Cây<br>Xã Ngôi Cây<br>Xã Âng Tỏ<br>Xã Búng Lao              |
| 102         | Huyện Mường ắng                             | 03256<br>03286<br>03287<br>03292<br>03301<br>03302          | Thị trần Mường Âng<br>Xã Mường Đãng<br>Xã Ngôi Cây<br>Xã Rọg Tớ<br>Xã Âng Tớ<br>Xã Đũng Lao<br>Xã Xuân Lao |
| 102         | Huyên Mường Âng                             | 03256<br>03286<br>03287<br>03292<br>03301<br>03302<br>03307 | Thị trận Muông ảng Xã Mương Đăng Xã Nghi Cây Xã Nghi Cây Xã Ang Tộ Xã Bứng Lao Xã Xuận Lao Xã Xuận Lao     |
| 102         | Huyện Mường Áng                             | 03256<br>03286<br>03287<br>03292<br>03301<br>03302          | Thị trần Mường Âng<br>Xã Mường Đãng<br>Xã Ngôi Cây<br>Xã Rọg Tớ<br>Xã Âng Tớ<br>Xã Đũng Lao<br>Xã Xuân Lao |

#### Code of "Forest classification"

| code | Forest classification                    | Trạng thái rừng                |
|------|------------------------------------------|--------------------------------|
| 0000 | Territorial area                         | Diện tích tự nhiên             |
| 1000 | A. Forested area                         | Đất có rùng                    |
| 1100 | I. Natural forest                        | Rừng tư nhiên                  |
|      | 1. Timber forest                         | Rùng gỗ                        |
| 1111 | Rich forest                              | Rừng giàu                      |
| 1112 | Medium forest                            | Rừng trung bình                |
| 1113 | Poor forest                              | Rừng nghèo                     |
| 1114 | Regrowth forest                          | Rừng phục hồi                  |
| 1120 | 2. Bamboo forest                         | Rừng tre nứa                   |
|      | Bamboo                                   | Tre luồng                      |
|      | Neohouzeaua                              | Nứa                            |
|      | Indosasa sinica                          | Vầu                            |
| 1124 | Bambusa balsooa                          | Lồ ô                           |
|      | Other bamboos                            | Tre nứa khác                   |
|      | 3. Mixed forest                          | Rừng hỗn giao,                 |
|      | Tree + Bamboo                            | Gỗ + tre, nứa                  |
|      | Bamboo + Tree                            | Tre nứa + gỗ                   |
|      | 4. Submerged forest                      | Rừng ngập mặn, phèn            |
|      | Cajeput forest                           | Rừng tràm                      |
|      | Mangro forest                            | Rừng đước                      |
|      | Other saline, alluminum submerged forest | Rừng ngập mặn, phèn khác       |
|      | 5. Rock mountain forest                  | Rừng núi đá                    |
|      | II. Man-made forest                      | Rùng trồng                     |
|      | 1. Timber forest with volume             | Rừng gỗ có trữ lượng           |
|      | 2. Timber forest without volume          | Rừng gỗ chưa có trữ lượng      |
|      | 3. Bamboo forest                         | Rùng tre luồng                 |
|      | 4. Specialty-tree forest                 | Rừng cây đặc sản               |
|      | 5. Saline, aluminum submerged forest     | Rùng ngập mặn, phèn            |
|      | B. Bareland planned for forestry         | Đất trống QH cho lâm nghiệp    |
|      | 1. Grass, reed (Ia)                      | Nuong rẫy (LN)                 |
|      | 2. Grass and Shrub (Ia),(Ib)             | Cây bụi, gỗ rải rác (Ia), (Ib) |
|      | 3. Scattered tree (Ic)                   | Cây gỗ rải rác (Ic)            |
|      | 4. Rocky mountain                        | Nuí đá                         |
|      | 5. Sand beach, march, etc.               | Bãi cát, bãi lầy…              |
| 3000 | C. Non-forestland                        | Đất ngoài lâm nghiệp           |

# Code of "Driver of change"

| Code | Driver of change           | Nguyên nhân thay đổi |
|------|----------------------------|----------------------|
| 10   | Newly planted              | Khai thác            |
| 20   | Harvest                    | Cháy rừng            |
| 30   | Forest Fire                | Sâu bệnh             |
| 40   | Pest                       | Phá rừng             |
| 50   | Deforestation              | Chuyển MĐSD          |
| 60   | Change in land use purpose | K.nuôi tái sinh      |
| 7(   | Regeneration               | Khác                 |

# Code of "3 Forest Type"

| Code  | Forest type                                 | Phân theo 3 loại rừng                |  |  |  |  |
|-------|---------------------------------------------|--------------------------------------|--|--|--|--|
| DDVQG | National Park                               | Vườn quốc gia                        |  |  |  |  |
| DDBTO | Nature Reserve                              | Khu bảo tồn thiên nhiên              |  |  |  |  |
| DDBVC | Landscape Forest                            | Khu bảo vệ cảnh quan                 |  |  |  |  |
| DDNCU | Scientific and Experimental Forest          | Khu nghiên cứu khoa học, thực nghiệm |  |  |  |  |
| DDSVB | Marine Life Protected Area                  | Khu bảo tồn sinh vật biển            |  |  |  |  |
| PHRXY | Highly Critical Watershed Protection Forest | Phòng hộ đầu nguồn, rất xung yếu     |  |  |  |  |
| PHXYE | Critical Watershed Protection Forest        | Phòng hộ đầu nguồn, xung yếu         |  |  |  |  |
| PHIXY | Less Critical Watershed Protection Forest   | Phòng hộ đầu nguồn, ít xung yếu      |  |  |  |  |
| PHGIO | Wind-breaking and Sand Protection Forest    | Phòng hộ chắn gió, chắn cát          |  |  |  |  |
| PHSON | Wave-breaking and Sea Expansion Forest      | Phòng hộ chắn sóng, lấn biển         |  |  |  |  |
| PHMTR | Environmental Protection Forest             | Phòng hộ môi trường                  |  |  |  |  |
| PHBGI | Border Protection Forest                    | Phòng hộ biên giới                   |  |  |  |  |
| SX    | Production Forest                           | Sản xuất                             |  |  |  |  |
| NN    | Non-forestry                                | Ngoài lâm nghiệp                     |  |  |  |  |

# Code of "Forest Owner"

| Code          | Forest owner                                     | Phân theo chủ quản lý                             |
|---------------|--------------------------------------------------|---------------------------------------------------|
| BQL rừng PH   | Protection Forest Management Board               | Ban QL rừng phòng hộ                              |
| BQL rừng DD   | Special Use Forest Management Board              | Ban QL rừng đặc dụng                              |
| D.nghiệp NN   | State owned Enterprises                          | Doanh nghiệp Nhà nước                             |
| Tc ktế khác   | Other economic organizations                     | Tổ chức kinh tế khác                              |
| Đvị vũ trang  | Armed forces                                     | Đơn vị vũ trang                                   |
| Hộ gđ         | HH                                               | Hộ gia đình                                       |
| Cộng đồng     | Community                                        | Cộng đồng                                         |
| Người Việt NN | Overseas Vietnamese                              | Người Việt Nam ở nước ngoài                       |
| Tổ chức NN    | Foreign organizations                            | Tổ chức nước ngoài                                |
| Cá nhân NN    | Foreign individuals                              | Cá nhân nước ngoài                                |
| Tổ chức khác  | Other organizations                              | Tổ chức khác                                      |
| UBND          | Unallocated or unleased, still under CPC control | Chưa giao hoặc chưa cho thuê, hiện vẫn thuộc UBND |

#### Appendix – 4 "Reporting form of the current DBR system"

TABLE 1A/TKR - STATISTICAL AREAS OF FOREST AND FORESTLAND BY 3 TYPES OF FOREST Province DienBien District Thành phố Điện Biên Commune Phường Mường Thanh

|  | ıit: |  |
|--|------|--|
|  |      |  |

|             |      |           |         |            |                   |         |           |           | Unit:ha |
|-------------|------|-----------|---------|------------|-------------------|---------|-----------|-----------|---------|
| Forest      |      | Area at   | Area of | Area at    | 3 types of forest |         |           |           | Outside |
| classificat | Code | the       | change  | the end of | Total             | Special | Protectio | Productio | of land |
| ion         |      | beginning |         | period     |                   | use     | n         | n         | planned |
| (1)         | (2)  | (3)       | (4)     | (5)        | (6)               | (7)     | (8)       | (9)       | (10)    |
| Diện tích t |      | 0         | 0       | 0          | 0                 | 0       | 0         | 0         | 0       |
| Đất có rừi  |      | 0         | 0       | 0          | 0                 | 0       | 0         | 0         | 0       |
| Rừng tự n   | 1100 | 0         | 0       | 0          | 0                 | 0       | 0         | 0         | 0       |
|             | 1110 | 0         | 0       | 0          | 0                 | 0       | 0         | 0         | 0       |
| Rừng giàu   |      | 0         | 0       | 0          | 0                 | 0       | 0         | 0         | 0       |
| Rùng trung  |      | 0         | 0       | 0          | 0                 | 0       | 0         | 0         | 0       |
| Rừng nghè   | 1113 | 0         | 0       | 0          | 0                 | 0       | 0         | 0         | 0       |
| Rùng phục   | 1114 | 0         | 0       | 0          | 0                 | 0       | 0         | 0         | 0       |
| Rừng tre r  | 1120 | 0         | 0       | 0          | 0                 | 0       | 0         | 0         | 0       |
| Tre luồng   | 1121 | 0         | 0       | 0          | 0                 | 0       | 0         | 0         | 0       |
| Nứa         | 1122 | 0         | 0       | 0          | 0                 | 0       | 0         | 0         | 0       |
| Vầu         | 1123 | 0         | 0       | 0          | 0                 | 0       | 0         | 0         | 0       |
| Lồ ô        | 1124 | 0         | 0       | 0          | 0                 | 0       | 0         | 0         | 0       |
| Tre nứa kh  | 1125 | 0         | 0       | 0          | 0                 | 0       | 0         | 0         | 0       |
| Rừng hỗn    | 1130 | 0         | 0       | 0          | 0                 | 0       | 0         | 0         | 0       |
| Gỗ + tre, r | 1131 | 0         | 0       | 0          | 0                 | 0       | 0         | 0         | 0       |
| Tre nứa +   | 1132 | 0         | 0       | 0          | 0                 | 0       | 0         | 0         | 0       |
| Rừng ngật   | 1140 | 0         | 0       | 0          | 0                 | 0       | 0         | 0         | 0       |
| Rừng tràm   | 1141 | 0         | 0       | 0          | 0                 | 0       | 0         | 0         | 0       |
| Rừng đướ    | 1142 | 0         | 0       | 0          | 0                 | 0       | 0         | 0         | 0       |
| Rừng ngập   |      | 0         | 0       | 0          | 0                 | 0       | 0         | 0         | 0       |
| Rừng núi đ  | 1150 | 0         | 0       | 0          | 0                 | 0       | 0         | 0         | 0       |
| Rừng trồn   | 1200 | 0         | 0       | 0          | 0                 | 0       | 0         | 0         | 0       |
| Rừng gỗ c   | 1210 | 0         | 0       | 0          | 0                 | 0       | 0         | 0         | 0       |
| Rừng gỗ c   | 1220 | 0         | 0       | 0          | 0                 | 0       | 0         | 0         | 0       |
| Rừng tre l  | 1230 | 0         | 0       | 0          | 0                 | 0       | 0         | 0         | 0       |
| Rừng cây    | 1240 | 0         | 0       | 0          | 0                 | 0       | 0         | 0         | 0       |
| Rừng ngập   |      | 0         | 0       | 0          | 0                 | 0       | 0         | 0         | 0       |
| Đất trống   |      | 0         | 0       | 0          | 0                 | 0       | 0         | 0         | 0       |
| Nương rẫy   |      | 0         | 0       | 0          | 0                 | 0       | 0         | 0         | 0       |
| Cây bụi, g  | 2020 | 0         | 0       | 0          | 0                 | 0       | 0         | 0         | 0       |
| Cây gỗ rải  | 2030 | 0         | 0       | 0          | 0                 | 0       | 0         | 0         | 0       |
|             | 2040 | 0         | 0       | 0          | 0                 | 0       | 0         | 0         | 0       |
| Bãi cát, bã |      | 0         | 0       | 0          | 0                 | 0       | 0         | 0         | 0       |
| Đất ngoài   |      | 0         | 0       | 0          | 0                 | 0       | 0         | 0         | 0       |

Day....Month....Year.... Day....Month....Year.... Day....Month....Year.... Prepared by (signature)

Forest Protection Agency (signa People's Committee (signature, seal)

#### TABLE 2A/TKR. STATISCAL FOREST AREA BY FOREST OWNER

Province DienBien District Thành phố Điện Biên Commune Phường Mường Thanh

|                              |      |       |                                                          |                    | •                            |              |                                     |                            |                                            |               | Unit:ha                   |
|------------------------------|------|-------|----------------------------------------------------------|--------------------|------------------------------|--------------|-------------------------------------|----------------------------|--------------------------------------------|---------------|---------------------------|
|                              |      |       | Forest Owner                                             |                    |                              |              |                                     |                            |                                            |               |                           |
| Forest<br>classificat<br>ion | Code | Total | Protectio<br>n of<br>Special<br>Use<br>Forest<br>Managem | Economic institute | Househol<br>d,individua<br>I | Armed forces | Scientic<br>research<br>institution | Overseas<br>Vietname<br>se | Foreign<br>individual,<br>organizati<br>on | Communit<br>y | People's<br>Committe<br>e |
| (1)                          | (2)  | (3)   | (4)                                                      | (5)                | (6)                          | (7)          | (8)                                 | (9)                        | (10)                                       | (11)          | (12)                      |
| Diện tích t                  | 0000 | 0     | 0                                                        | 0                  | 0                            | 0            | 0                                   | 0                          | 0                                          | 0             | 0                         |
| Đất có rừ                    | 1000 | 0     | 0                                                        | 0                  | 0                            | 0            | 0                                   | 0                          | 0                                          | 0             | 0                         |
| Rừng tự n                    | 1100 | 0     | 0                                                        | 0                  | 0                            | 0            | 0                                   | 0                          | 0                                          | 0             | 0                         |
| Rừng gỗ                      | 1110 | 0     | 0                                                        | 0                  | 0                            | 0            | 0                                   | 0                          | 0                                          | 0             | 0                         |
| Rừng giàu                    | 1111 | 0     | 0                                                        | 0                  | 0                            | 0            | 0                                   | 0                          | 0                                          | 0             | 0                         |
| Rừng trung                   | 1112 | 0     | 0                                                        | 0                  | 0                            | 0            | 0                                   | 0                          | 0                                          | 0             | 0                         |
| Rừng nghè                    | 1113 | 0     | 0                                                        | 0                  | 0                            | 0            | 0                                   | 0                          | 0                                          | 0             | 0                         |
| Rừng phục                    | 1114 | 0     | 0                                                        | 0                  | 0                            | 0            | 0                                   | 0                          | 0                                          | 0             | 0                         |
| Rừng tre r                   | 1120 | 0     | 0                                                        | 0                  | 0                            | 0            | 0                                   | 0                          | 0                                          | 0             | 0                         |
| Tre luồng                    | 1121 | 0     | 0                                                        | 0                  | 0                            | 0            | 0                                   | 0                          | 0                                          | 0             | 0                         |
| Nứa                          | 1122 | 0     | 0                                                        | 0                  | 0                            | 0            | 0                                   | 0                          | 0                                          | 0             | 0                         |
| Vầu                          | 1123 | 0     | 0                                                        | 0                  | 0                            | 0            | 0                                   | 0                          | 0                                          | 0             | 0                         |
| Lồ ô                         | 1124 | 0     | 0                                                        | 0                  | 0                            | 0            | 0                                   | 0                          | 0                                          | 0             | 0                         |
| Tre núa kh                   |      | 0     | 0                                                        | 0                  | 0                            | 0            | 0                                   | 0                          | 0                                          | 0             | 0                         |
| Rừng hỗn                     | 1130 | 0     | 0                                                        | 0                  | 0                            | 0            | 0                                   | 0                          | 0                                          | 0             | 0                         |
| Gỗ + tre, r                  | 1131 | 0     | 0                                                        | 0                  | 0                            | 0            | 0                                   | 0                          | 0                                          | 0             | 0                         |
| Tre núa +                    |      | 0     | 0                                                        | 0                  | 0                            | 0            | 0                                   | 0                          | 0                                          | 0             | 0                         |
| Rừng ngập                    | 1140 | 0     | 0                                                        | 0                  | 0                            | 0            | 0                                   | 0                          | 0                                          | 0             | 0                         |
| Rừng tràm                    |      | 0     | 0                                                        | 0                  | 0                            | 0            | 0                                   | 0                          | 0                                          | 0             | 0                         |
| Rừng đướ                     | 1142 | 0     | 0                                                        | 0                  | 0                            | 0            | 0                                   | 0                          | 0                                          | 0             | 0                         |
| Rừng ngập                    | 1143 | 0     | 0                                                        | 0                  | 0                            | 0            | 0                                   | 0                          | 0                                          | 0             | 0                         |
| Rừng núi đ                   |      | 0     | 0                                                        | 0                  | 0                            | 0            | 0                                   | 0                          | 0                                          | 0             | 0                         |
| Rừng trồn                    | 1200 | 0     | 0                                                        | 0                  | 0                            | 0            | 0                                   | 0                          | 0                                          | 0             | 0                         |
| Rừng gỗ c                    |      | 0     | 0                                                        | 0                  | 0                            | 0            | 0                                   | 0                          | 0                                          | 0             | 0                         |
| Rừng gỗ c                    | 1220 | 0     | 0                                                        | 0                  | 0                            | 0            | 0                                   | 0                          | 0                                          | 0             | 0                         |
| Rừng tre l                   |      | 0     | 0                                                        | 0                  | 0                            | 0            | 0                                   | 0                          | 0                                          | 0             | 0                         |
| Rừng cây                     |      | 0     | 0                                                        | 0                  | 0                            | 0            | 0                                   | _                          | 0                                          | 0             | 0                         |
| Rừng ngập                    | 1250 | 0     | 0                                                        | 0                  | 0                            | 0            | 0                                   | 0                          | 0                                          | 0             | 0                         |
| Đất trống                    |      | 0     | 0                                                        | 0                  | 0                            | 0            | 0                                   | 0                          | 0                                          | 0             | 0                         |
| Nương rẫy                    |      | 0     | •                                                        | 0                  | 0                            | 0            | 0                                   | 0                          | 0                                          | 0             | 0                         |
| Cây bụi, g                   |      | 0     | •                                                        | 0                  | 0                            | 0            | 0                                   | 0                          | 0                                          | 0             | 0                         |
| Cây gỗ rải                   |      | 0     | 0                                                        | 0                  | 0                            | 0            | 0                                   | 0                          | 0                                          | 0             | 0                         |
| Nuí đá                       | 2040 | 0     | 0                                                        | 0                  | 0                            | 0            | 0                                   | 0                          | 0                                          | 0             | 0                         |
| Bãi cát, bã                  | 2050 | 0     | 0                                                        | 0                  | 0                            | 0            | 0                                   | 0                          | 0                                          | 0             | 0                         |
| Đất ngoài                    | 3000 | 0     | 0                                                        | 0                  | 0                            | 0            | 0                                   | 0                          | 0                                          | 0             | 0                         |

Day....Month....Year.... Day....Month....Year.... Day....Month....Year.... Prepared by (signature) Forest Protection Agency (signature, seal) People's Committee (signature, seal)

#### TABLE 3/TKR. STATISTICAL CHANGE OF AREA OF FOREST AND FORESTLAND BY DRIVER

Province DienBien District Thành phố Điện Biên Commune Phường Mường Thanh

|                    |      |       |                |                  |         |                |      |                   |                                  | Unit:ha          |  |  |  |  |
|--------------------|------|-------|----------------|------------------|---------|----------------|------|-------------------|----------------------------------|------------------|--|--|--|--|
| Forest             | Code | Total | Area of change | Drive of change  |         |                |      |                   |                                  |                  |  |  |  |  |
| classificat<br>ion |      |       |                | Newly<br>planted | Harvest | Forest<br>Fire | Pest | Deforesta<br>tion | Change in<br>land use<br>purpose | Regenerat<br>ion |  |  |  |  |
| (1)                | (2)  | (3)   | (4)            | (5)              | (6)     | (7)            | (8)  | (9)               | (10)                             | (11)             |  |  |  |  |
| Diện tích t        |      | 0     | 0              | 0                | 0       | 0              | 0    | 0                 | 0                                | 0                |  |  |  |  |
| Đất có rừi         | 1000 | 0     | 0              | 0                | 0       | 0              | 0    | 0                 | 0                                | 0                |  |  |  |  |
| Rừng tự n          | 1100 | 0     | 0              | 0                | 0       | 0              | 0    | 0                 | 0                                | 0                |  |  |  |  |
|                    | 1110 | 0     | 0              | 0                | 0       | 0              | 0    | 0                 | 0                                | 0                |  |  |  |  |
| Rừng giàu          | 1111 | 0     | 0              | 0                | 0       | 0              | 0    | 0                 | 0                                | 0                |  |  |  |  |
| Rừng trung         | 1112 | 0     | 0              | 0                | 0       | 0              | 0    | 0                 | 0                                | 0                |  |  |  |  |
| Rừng nghè          |      | 0     | 0              | 0                | 0       | 0              | 0    | 0                 | 0                                | 0                |  |  |  |  |
| Rừng phục          | 1114 | 0     | 0              | 0                | 0       | 0              | 0    | 0                 | 0                                | 0                |  |  |  |  |
| Rừng tre r         | 1120 | 0     | 0              | 0                | 0       | 0              | 0    | 0                 | 0                                | 0                |  |  |  |  |
| Tre luồng          | 1121 | 0     | 0              | 0                | 0       | 0              | 0    | 0                 | 0                                | 0                |  |  |  |  |
| Nứa                | 1122 | 0     | 0              | 0                | 0       | 0              | 0    | 0                 | 0                                | 0                |  |  |  |  |
| Vầu                | 1123 | 0     | 0              | 0                | 0       | 0              | 0    | 0                 | 0                                | 0                |  |  |  |  |
| Lồ ô               | 1124 | 0     | 0              | 0                | 0       | 0              | 0    | 0                 | 0                                | 0                |  |  |  |  |
| Tre nứa kh         | 1125 | 0     | 0              | 0                | 0       | 0              | 0    | 0                 | 0                                | 0                |  |  |  |  |
| Rừng hỗn           | 1130 | 0     | 0              | 0                | 0       | 0              | 0    | 0                 | 0                                | 0                |  |  |  |  |
| Gỗ + tre, r        | 1131 | 0     | 0              | 0                | 0       | 0              | 0    | 0                 | 0                                | 0                |  |  |  |  |
| Tre nứa +          | 1132 | 0     | 0              | 0                | 0       | 0              | 0    | 0                 | 0                                | 0                |  |  |  |  |
| Rừng ngập          | 1140 | 0     | 0              | 0                | 0       | 0              | 0    | 0                 | 0                                | 0                |  |  |  |  |
| Rừng tràm          | 1141 | 0     | 0              | 0                | 0       | 0              | 0    | 0                 | 0                                | 0                |  |  |  |  |
| Rừng đướ           | 1142 | 0     | 0              | 0                | 0       | 0              | 0    | 0                 | 0                                | 0                |  |  |  |  |
| Rừng ngập          | 1143 | 0     | 0              | 0                | 0       | 0              | 0    | 0                 | 0                                | 0                |  |  |  |  |
| Rừng núi đ         | 1150 | 0     | 0              | 0                | 0       | 0              | 0    | 0                 | 0                                | 0                |  |  |  |  |
| Rừng trồn          | 1200 | 0     | 0              | 0                | 0       | 0              | 0    | 0                 | 0                                | 0                |  |  |  |  |
| Rừng gỗ c          |      | 0     | 0              | 0                | 0       | 0              | 0    | 0                 | 0                                | 0                |  |  |  |  |
| Rừng gỗ c          |      | 0     | 0              | 0                | 0       | 0              | 0    | 0                 | 0                                | 0                |  |  |  |  |
| Rừng tre li        |      | 0     | 0              | 0                | 0       | 0              | 0    | 0                 | 0                                | 0                |  |  |  |  |
| Rừng cây           | 1240 | 0     | 0              | 0                | 0       | 0              | 0    | 0                 | 0                                | 0                |  |  |  |  |
| Rừng ngập          | 1250 | 0     | 0              | 0                | 0       | 0              | 0    | 0                 | 0                                | 0                |  |  |  |  |
| Đất trống          | 2000 | 0     | 0              | 0                | 0       | 0              | 0    | 0                 | 0                                | 0                |  |  |  |  |
| Nương rẫy          |      | 0     | 0              | 0                | 0       | 0              | 0    | 0                 | 0                                | 0                |  |  |  |  |
| Cây bụi, g         | 2020 | 0     | 0              | 0                | 0       | 0              | 0    | 0                 | 0                                | 0                |  |  |  |  |
| Cây gỗ rải         | 2030 | 0     | 0              | 0                | 0       | 0              | 0    | 0                 | 0                                | 0                |  |  |  |  |
|                    | 2040 | 0     | 0              | 0                | 0       | 0              | 0    | 0                 | 0                                | 0                |  |  |  |  |
| Bãi cát, bã        | 2050 | 0     | 0              | 0                | 0       | 0              | 0    | 0                 | 0                                | 0                |  |  |  |  |
| Đất ngoài          | 3000 | 0     | 0              | 0                | 0       | 0              | 0    | 0                 | 0                                | 0                |  |  |  |  |

Day....Month....Year.... Prepared by (signature)

Day....Month....Year.... Day....Month....Year.... Forest Protection Agency (signature, seal) People's Committee (signature, seal)

.....Year 20.....

| Location of plot |                 |                         | Area of plot (ha) |       |          |           | Man-made forest |         |                  | Function      | Type of                       | Name of                 |                   | Tunn of         |                               |                        |             |         |
|------------------|-----------------|-------------------------|-------------------|-------|----------|-----------|-----------------|---------|------------------|---------------|-------------------------------|-------------------------|-------------------|-----------------|-------------------------------|------------------------|-------------|---------|
| C                | Compart<br>ment | Sub-<br>compartm<br>ent | Plot              | Total | Excluded | Remaining | Status          | Species | Year of planting | Volume/h<br>a | of forest<br>of 3<br>types[2] | orest<br>manager[<br>3] | forest<br>manager | Name of<br>user | Type of<br>managem<br>ent [4] | Code of<br>certificate | Code of map | Village |
|                  | (1)             | (2)                     | (3)               | (4)   | (5)      | (6)       | (7)             | (8)     | (9)              | (10)          | (11)                          | (12)                    | (13)              | (14)            | (15)                          | (16)                   | (17)        | (18)    |
|                  |                 |                         |                   |       |          |           |                 |         |                  |               |                               |                         |                   |                 |                               |                        |             |         |

Appendix – 5 "JPG2SHP", the tool for creating a shape file using JPEG photos

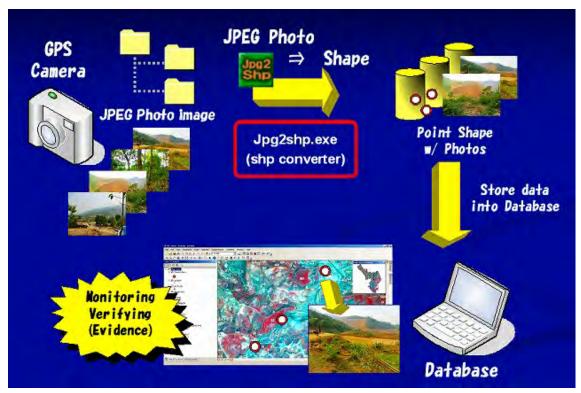

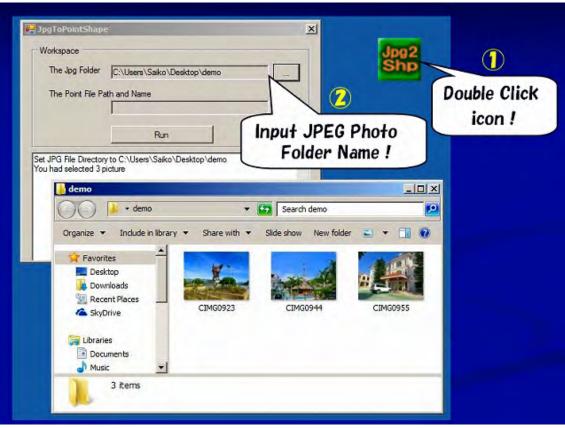

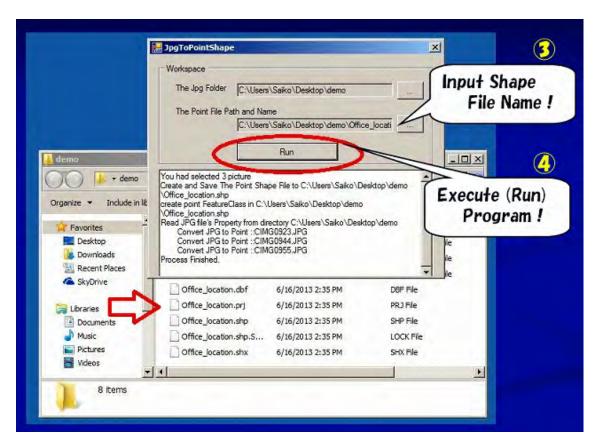

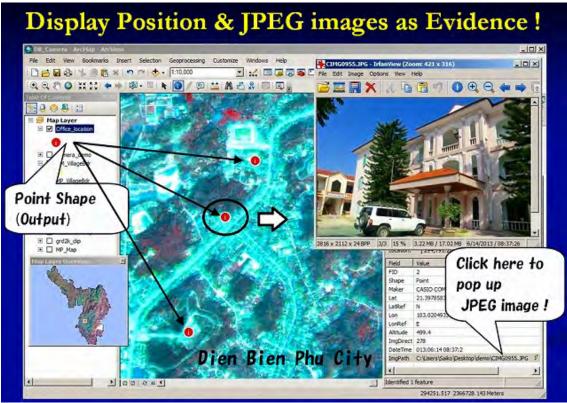

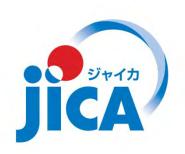